# Getting More Out Of System Suspend In Linux\*

#### Rafael J. Wysocki

Intel Open Source Technology Center

August 21, 2014

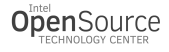

<span id="page-0-0"></span> $QQ$ 

Rafael J. Wysocki (Intel OTC) [Linux System Suspend](#page-19-0) August 21, 2014 1/20

医前头面

 $\rightarrow$ 

4 0 8

#### **Outline**

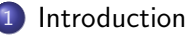

- **[Power Management Frameworks in Linux](#page-2-0)**
- [System-Wide Power Management](#page-3-0)
- 2 [Full Suspend And Suspend-to-Idle](#page-4-0)
	- [General Idea](#page-4-0)
	- [Full Suspend With Platform/HW Support](#page-6-0)
	- [How Different Suspend-to-Idle Has To Be](#page-9-0)
- 3 [Beyond Suspend-to-Idle](#page-11-0)
	- [System Suspend Profiling](#page-11-0)
	- [Reducing Resume Latency](#page-12-0)
	- [PM Callback Reuse Problem](#page-14-0)

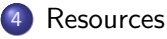

 $\Omega$ 

#### Overview Of Power Management In Linux

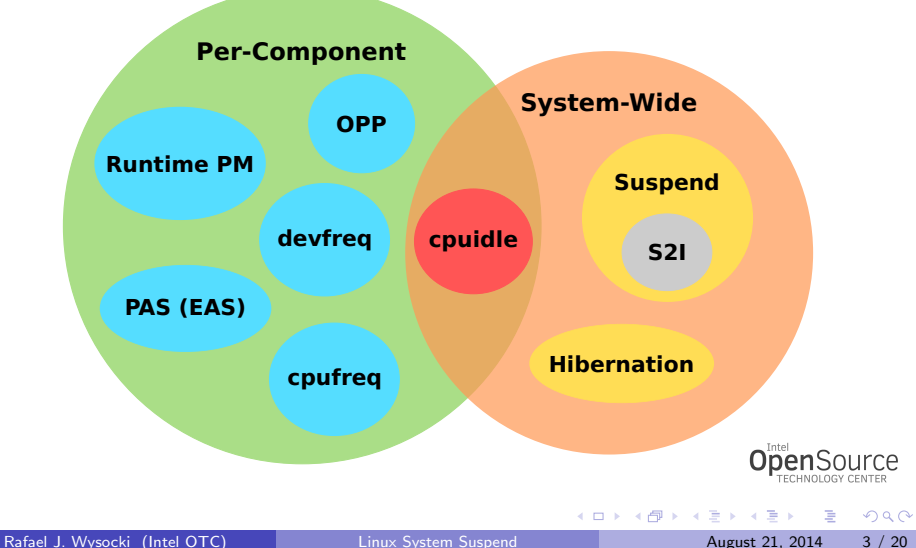

<span id="page-2-0"></span>

# System-Wide PM Overview

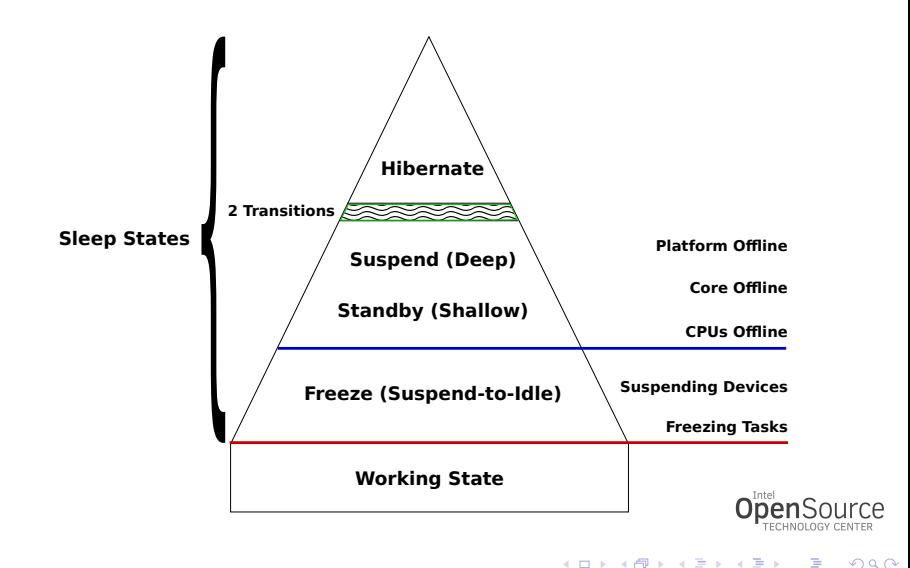

<span id="page-3-0"></span>Rafael J. Wysocki (Intel OTC) [Linux System Suspend](#page-0-0) August 21, 2014 4 / 20

# Full System Suspend (With Platform Support)

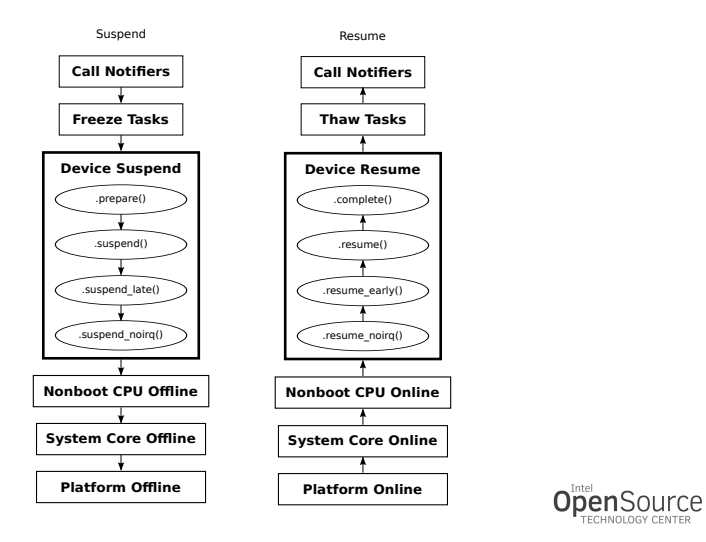

Rafael J. Wysocki (Intel OTC) and [Linux System Suspend](#page-0-0) August 21, 2014 5 / 20

画

<span id="page-4-0"></span> $QQ$ 

 $\left\{ \begin{array}{ccc} 1 & 0 & 0 \\ 0 & 1 & 0 \end{array} \right.$ 

# Suspend-to-Idle (S2I)

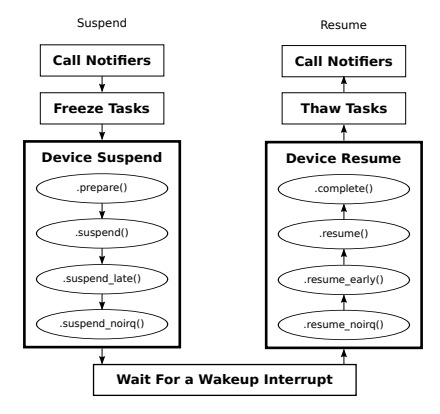

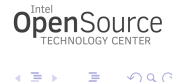

<span id="page-5-0"></span> $299$ 

Rafael J. Wysocki (Intel OTC) [Linux System Suspend](#page-0-0) August 21, 2014 6 / 20

イロト イ部 トイヨ トイヨト

# Full System Suspend On x86 PC

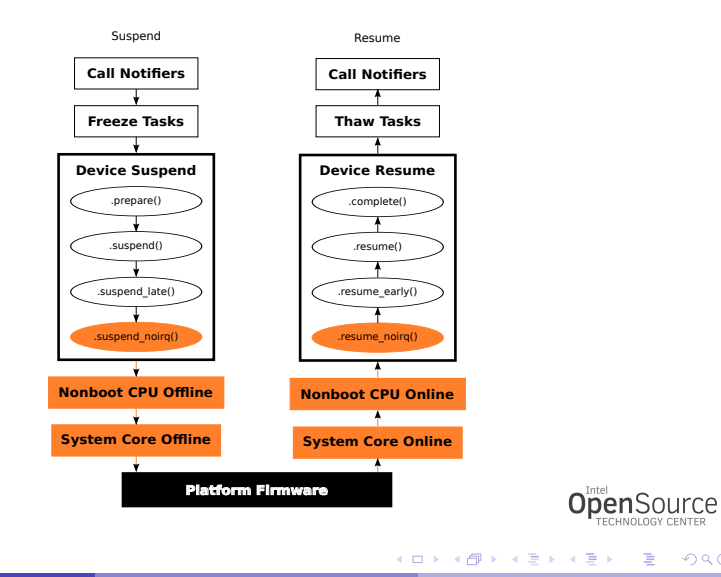

Rafael J. Wysocki (Intel OTC) Christianus System Suspend August 21, 2014 7 / 20

<span id="page-6-0"></span> $299$ 

### Hardware Support For Full Suspend (Example)

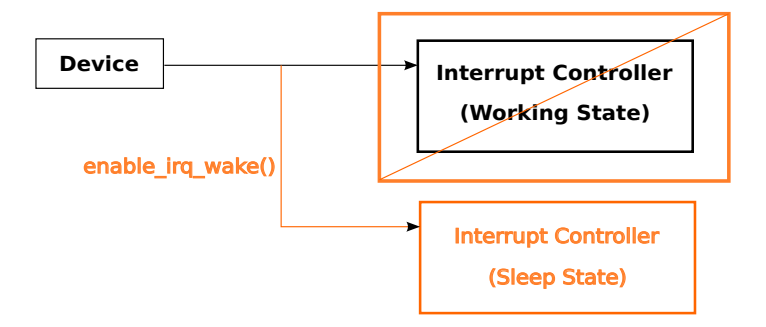

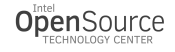

<span id="page-7-0"></span> $QQ$ 

**B** 

 $\mathcal{A}$ 

 $\sim$ 

4 0 8

#### Full Suspend On Platforms With Hardware Support

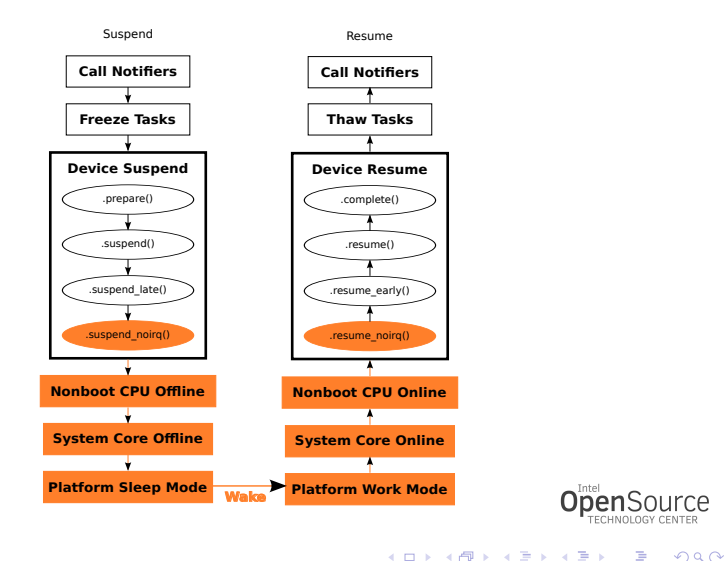

Rafael J. Wysocki (Intel OTC) [Linux System Suspend](#page-0-0) August 21, 2014 9 / 20

<span id="page-8-0"></span>

イロト イ母 トイヨ トイヨト

#### Objective: Keep Full Suspend And S2I Similar

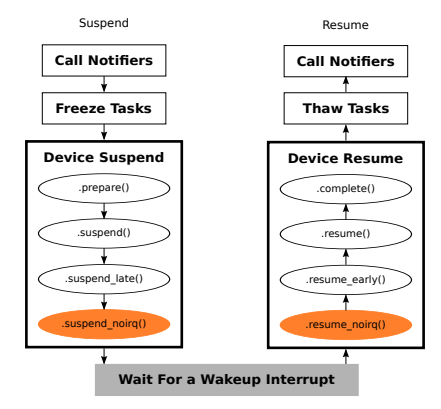

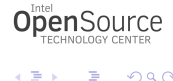

<span id="page-9-0"></span> $QQ$ 

Rafael J. Wysocki (Intel OTC) [Linux System Suspend](#page-0-0) August 21, 2014 10 / 20

イロト イ母 トイヨ トイヨト

#### Suspend-to-Idle And Kernel Timers

<span id="page-10-0"></span>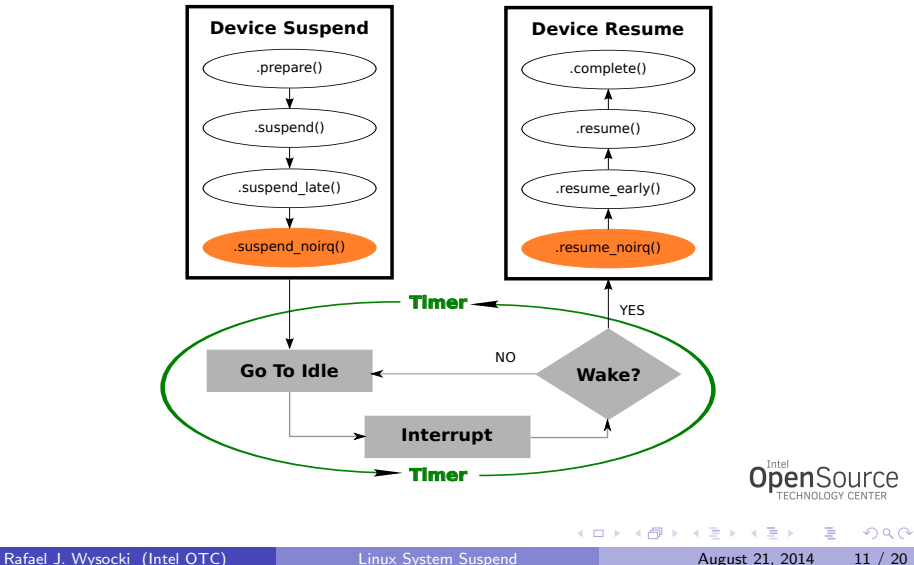

# Full System Suspend Time Profile (analyze\_suspend.py)

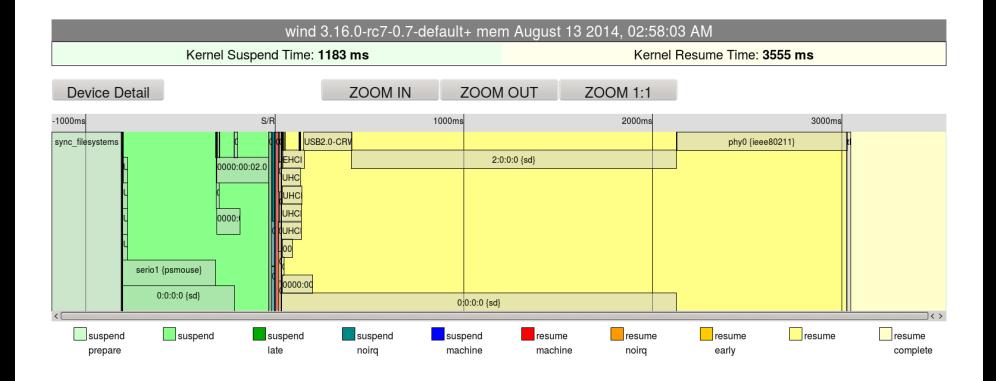

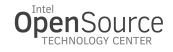

<span id="page-11-0"></span> $QQ$ 

 $\left\{ \begin{array}{ccc} 1 & 0 & 0 \\ 0 & 1 & 0 \end{array} \right.$ 

### Deferred Resume Of Devices

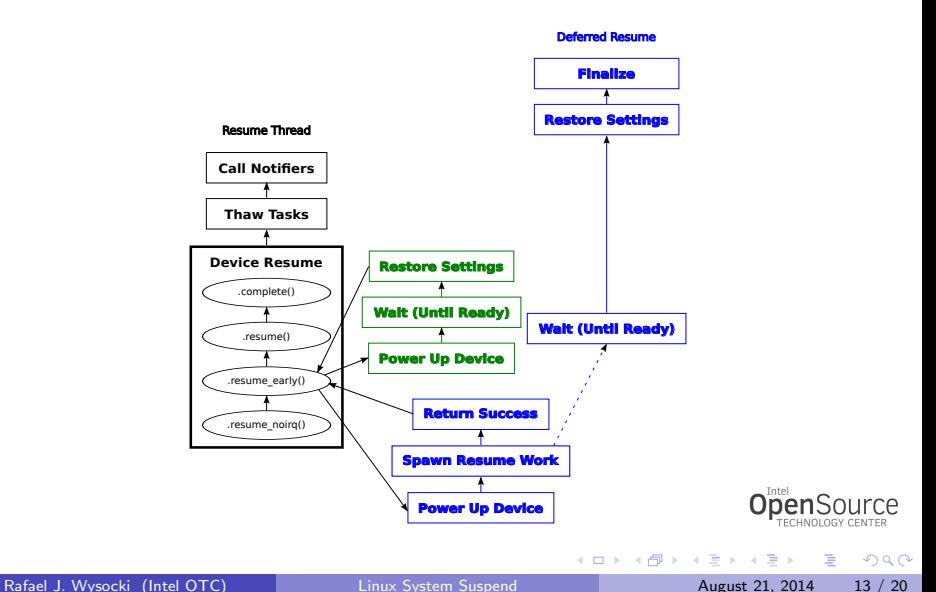

<span id="page-12-0"></span>

# Device Suspend/Resume Avoidance

<span id="page-13-0"></span>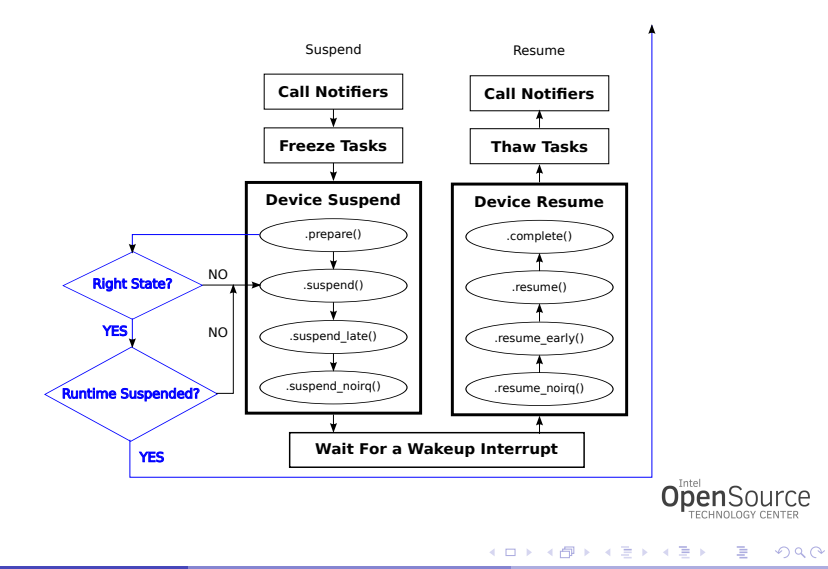

#### Can Runtime Suspend Callback Be Reused?

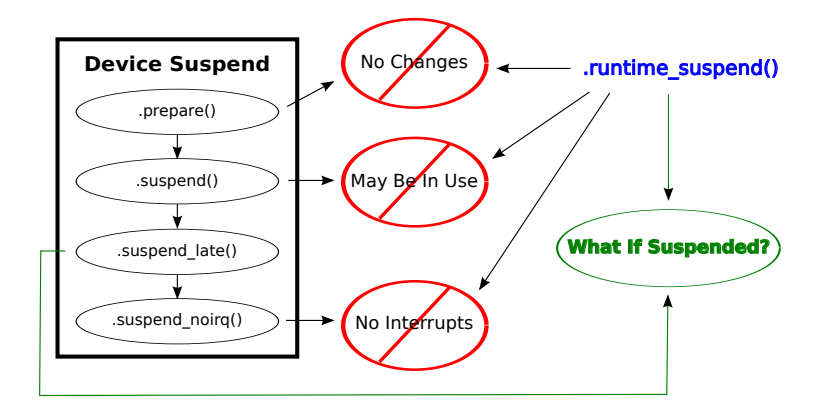

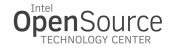

<span id="page-14-0"></span> $QQ$ 

4 日下

舌  $\mathbf{p}$  $\equiv$ 

4 何 ▶

#### Generic Wrapper PM Callback Routines

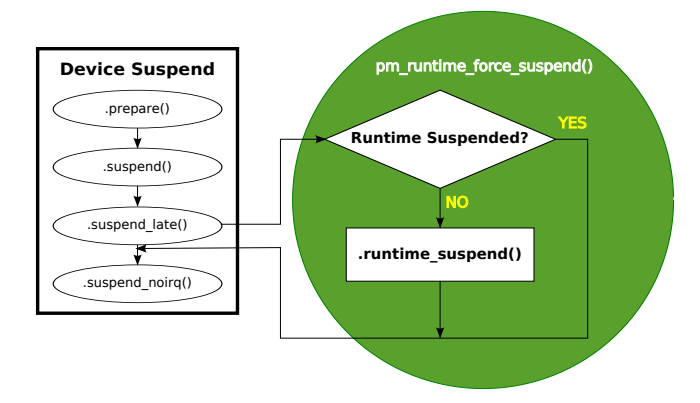

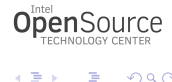

<span id="page-15-0"></span> $299$ 

 $\left\{ \begin{array}{ccc} 1 & 0 & 0 \\ 0 & 1 & 0 \end{array} \right.$ 

#### References

- R. J. Wysocki, Why We Need More Device Power Management Callbacks ([https://events.linuxfoundation.org/images/stories/pdf/lfcs2012\\_](https://events.linuxfoundation.org/images/stories/pdf/lfcs2012_wysocki.pdf) [wysocki.pdf](https://events.linuxfoundation.org/images/stories/pdf/lfcs2012_wysocki.pdf)).
- R. J. Wysocki, Power Management in the Linux Kernel Current Status and Future ([http://events.linuxfoundation.org/sites/events/files/slides/](http://events.linuxfoundation.org/sites/events/files/slides/kernel_PM_plain.pdf) [kernel\\_PM\\_plain.pdf](http://events.linuxfoundation.org/sites/events/files/slides/kernel_PM_plain.pdf)).

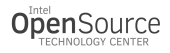

<span id="page-16-0"></span> $QQ$ 

 $\equiv$   $\sim$ **A** To

4 0 8

#### Tools, Documentation And Source Code

- <https://github.com/01org/suspendresume>
- <http://git.kernel.org/cgit/linux/kernel/git/rafael/linux-pm.git>
- O Documentation/power/devices.txt
- O Documentation/power/pci.txt
- **O** Documentation/power/states.txt
- O Documentation/power/runtime\_pm.txt
- include/linux/cpuidle.h
- include/linux/device.h
- include/linux/pm.h
- include/linux/suspend.h
- drivers/base/power/\*
- drivers/cpuidle/\*
- kernel/power/\*

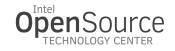

<span id="page-17-0"></span> $QQ$ 

4 D F

# Legal Information

Intel is a trademark of Intel Corporation in the U. S. and other countries. \*Other names and brands may be claimed as the property of others. Copyright (c) 2014 Intel Corporation, All rights reserved.

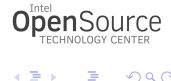

 $QQ$ 

4 日下

化重新润滑脂

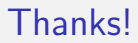

Thank you for attention!

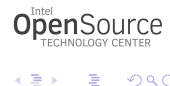

<span id="page-19-0"></span> $299$ 

Rafael J. Wysocki (Intel OTC) [Linux System Suspend](#page-0-0) August 21, 2014 20 / 20

イロト イ部 トイヨ トイヨト